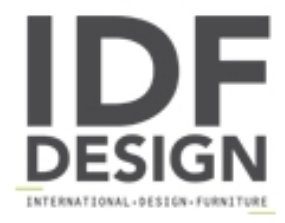

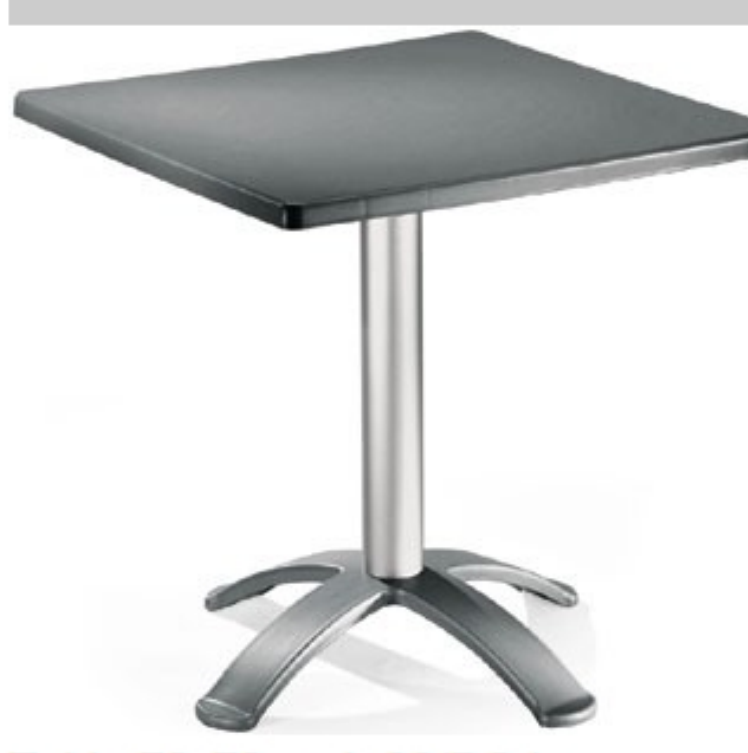

Table 72x72 cod. 06/BG4

Mesa de bar para exteriores. Mesa de polipropileno de 72 x 72cm, base con 4 pies y columna de aluminio anodisado.

Marca

**Gaber Srl** Via Schiavonesca 75/1 31030 Caselle di Altivole (Treviso) Italia

Teléfono: +39 0423 915521 Fax: +39 0423 919417 E-mail: acquisti@gaber.it Sitio Web: http://www.gaber.it

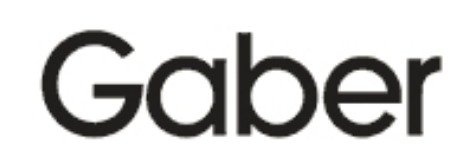